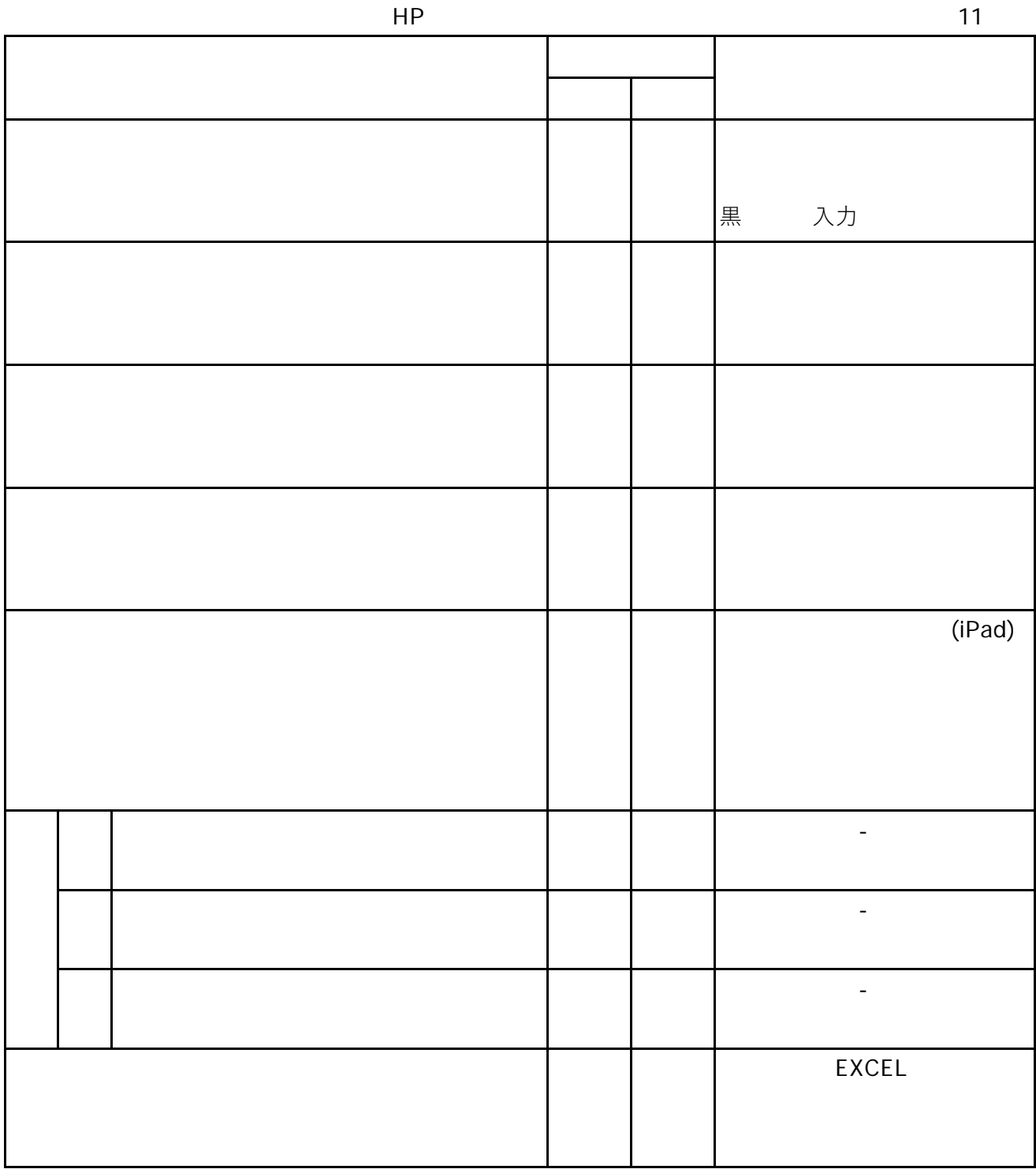

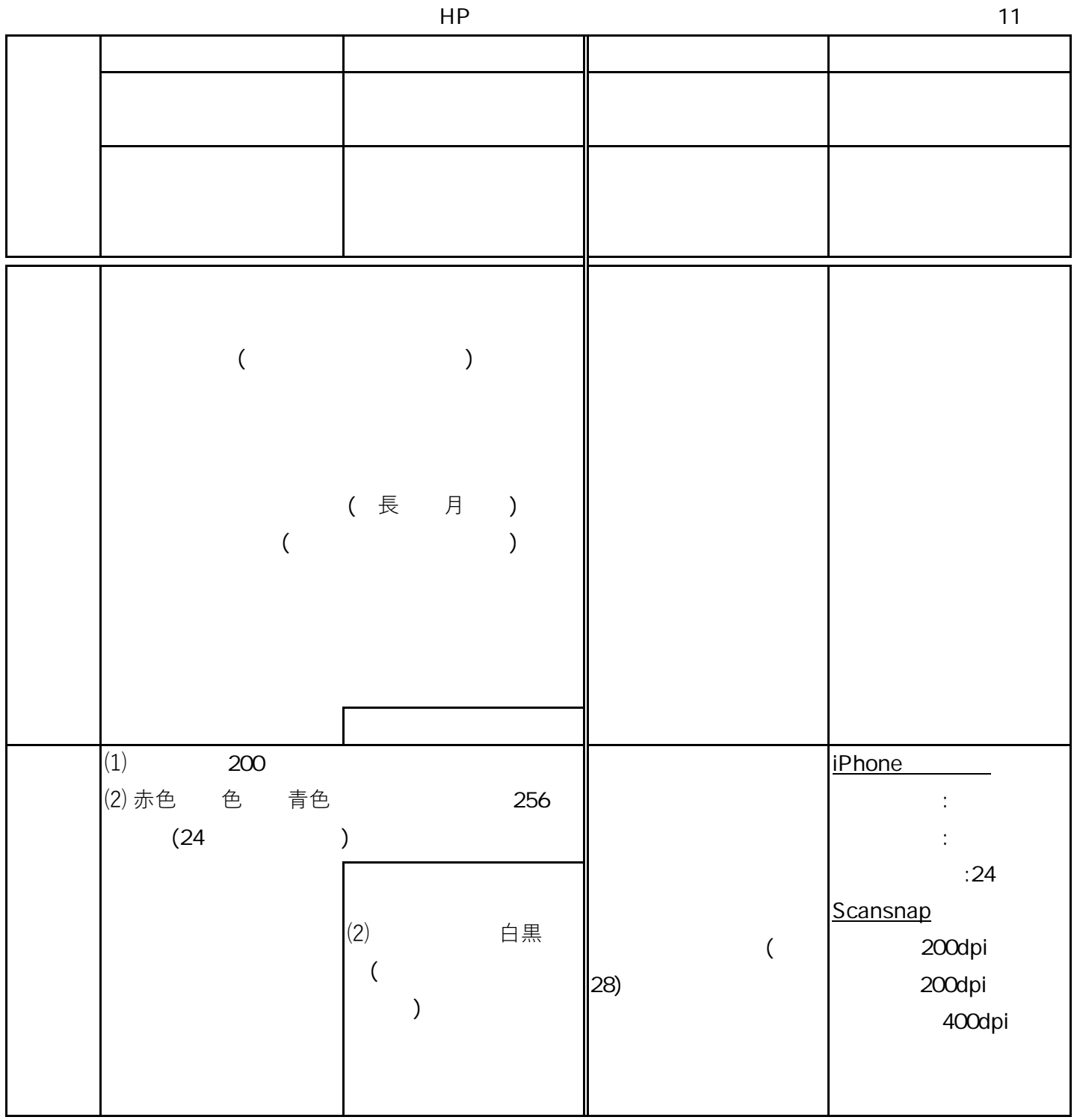

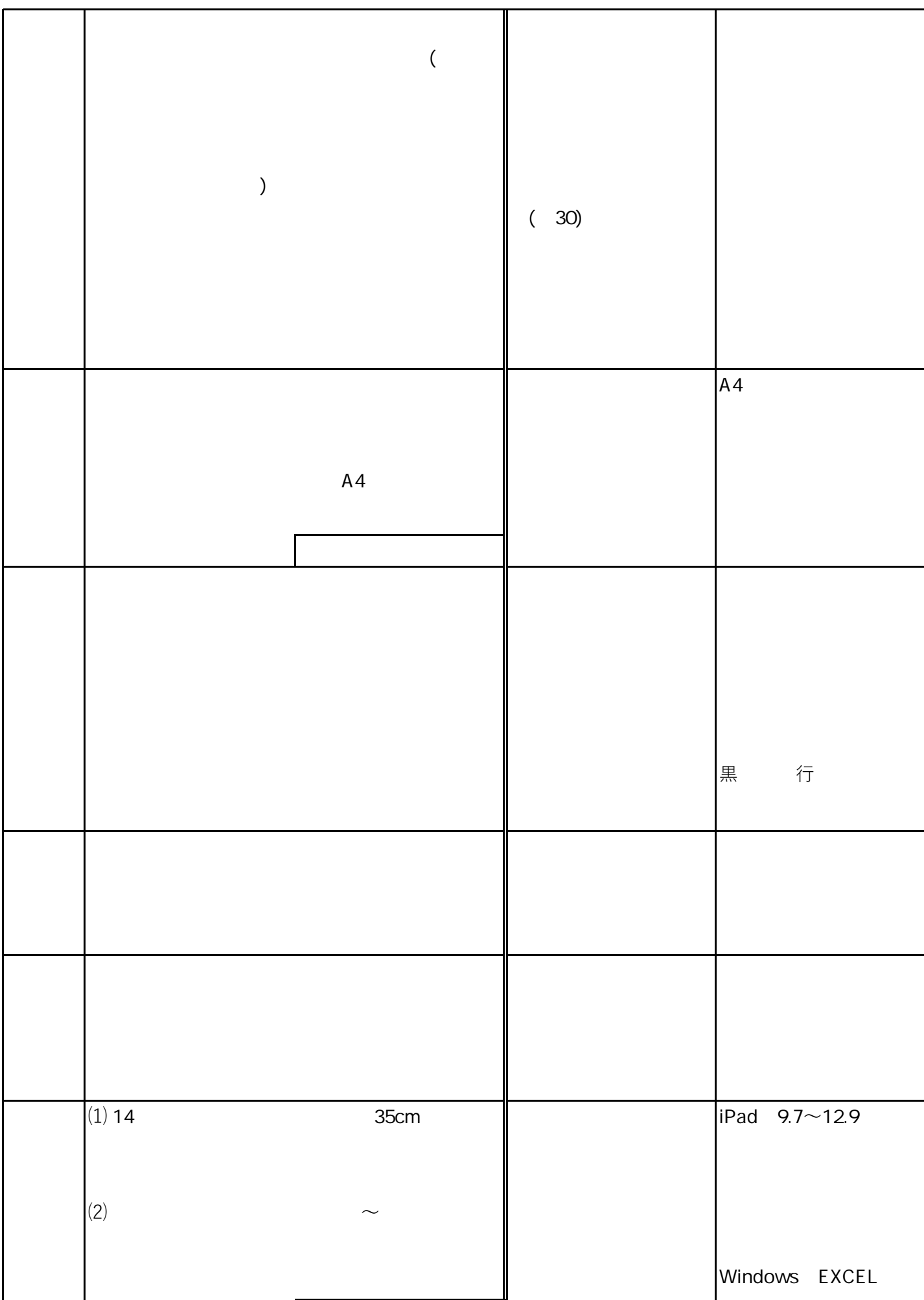

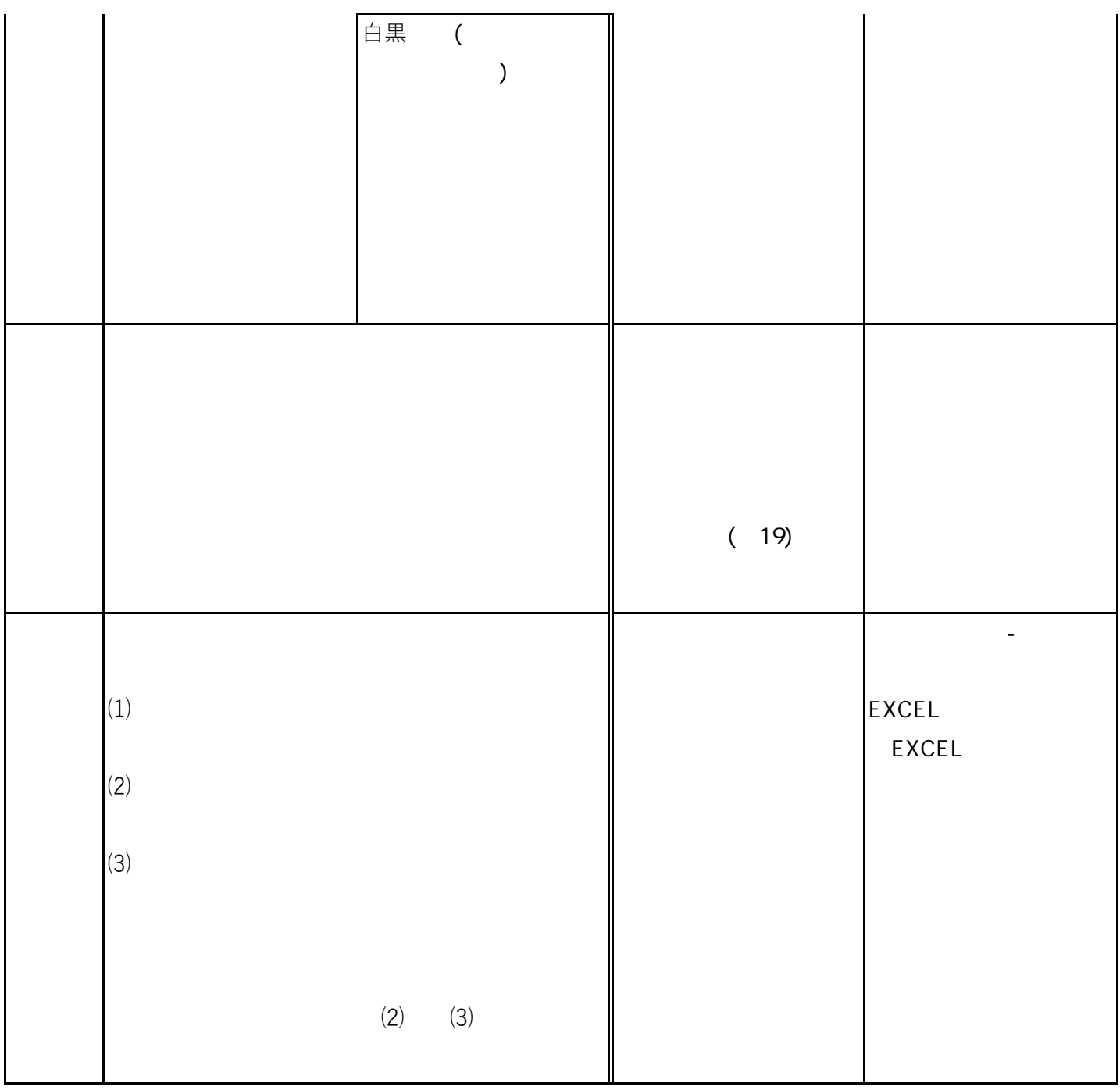

 $\zeta$ 

) and the set of  $\mathcal{O}$ 

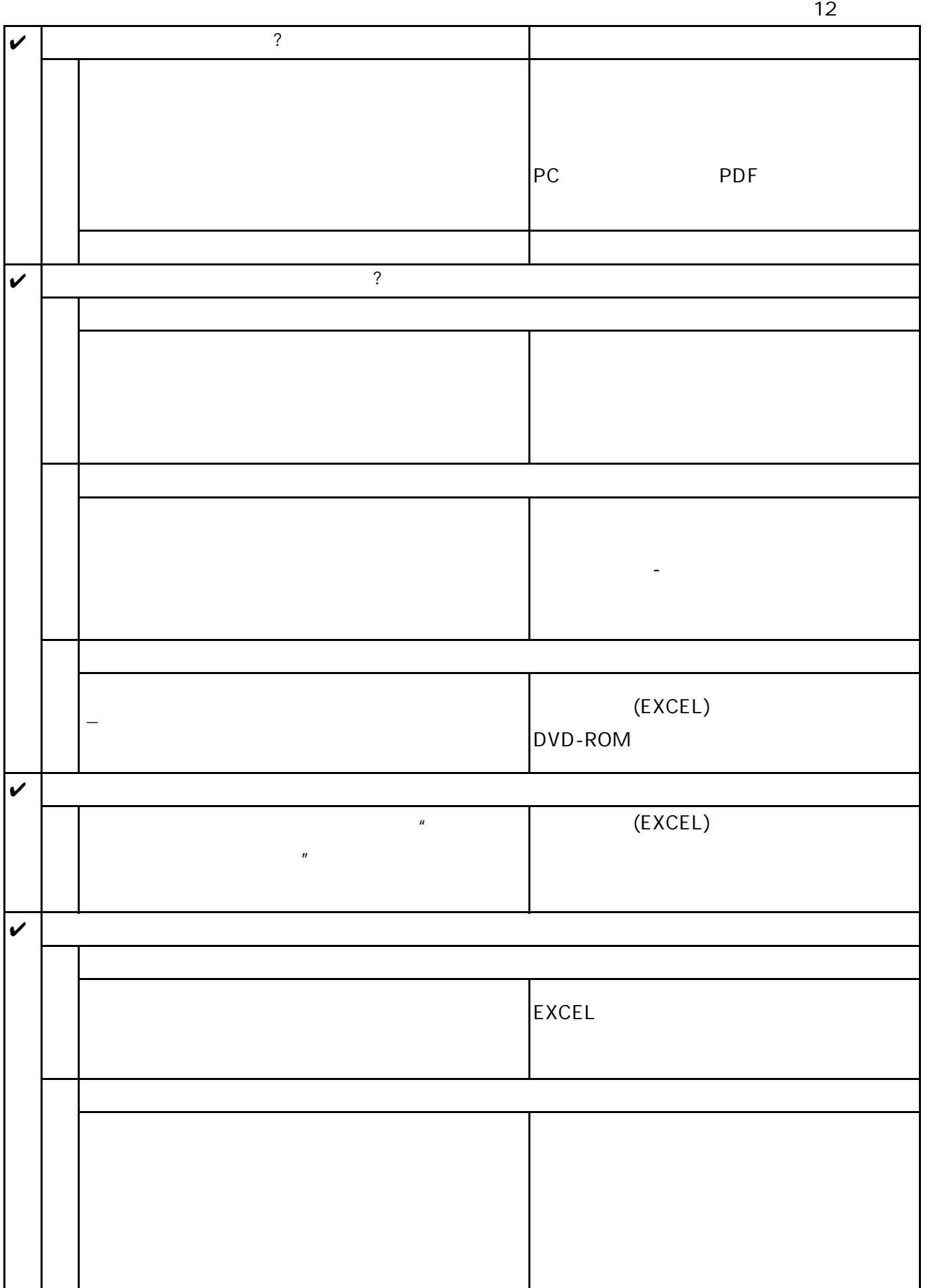